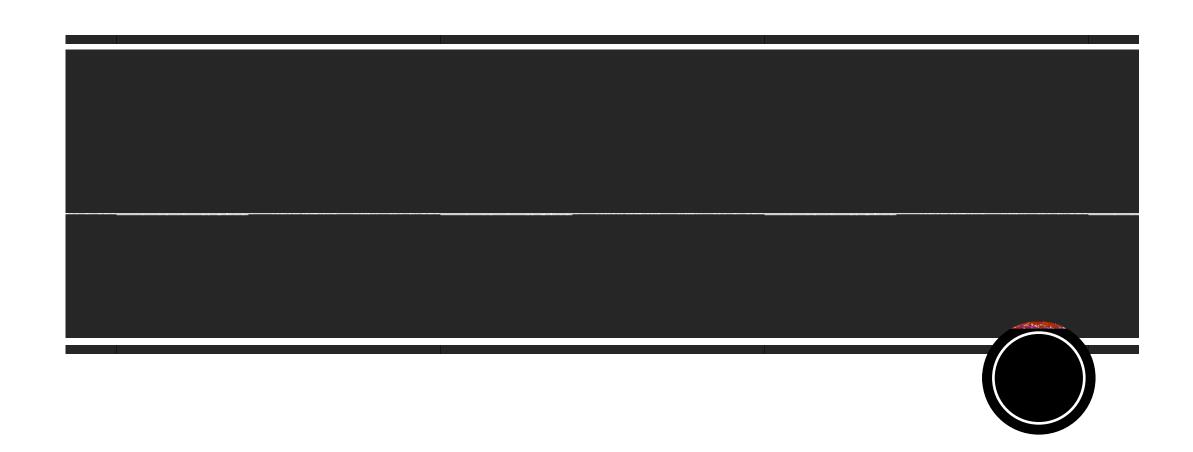

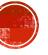

## HOW TO SET DEFAULT ACCOUNTING FOR REPORT?

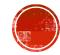

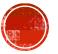

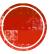

## HOW DO I ENTER MEAL PER DIEM DECUCTIONS?

Choose the meal per diem expense type

Enter the location using the tool. The location can be the default for the whole

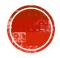

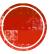

## OTHER USEFUL REPORTING?

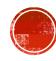

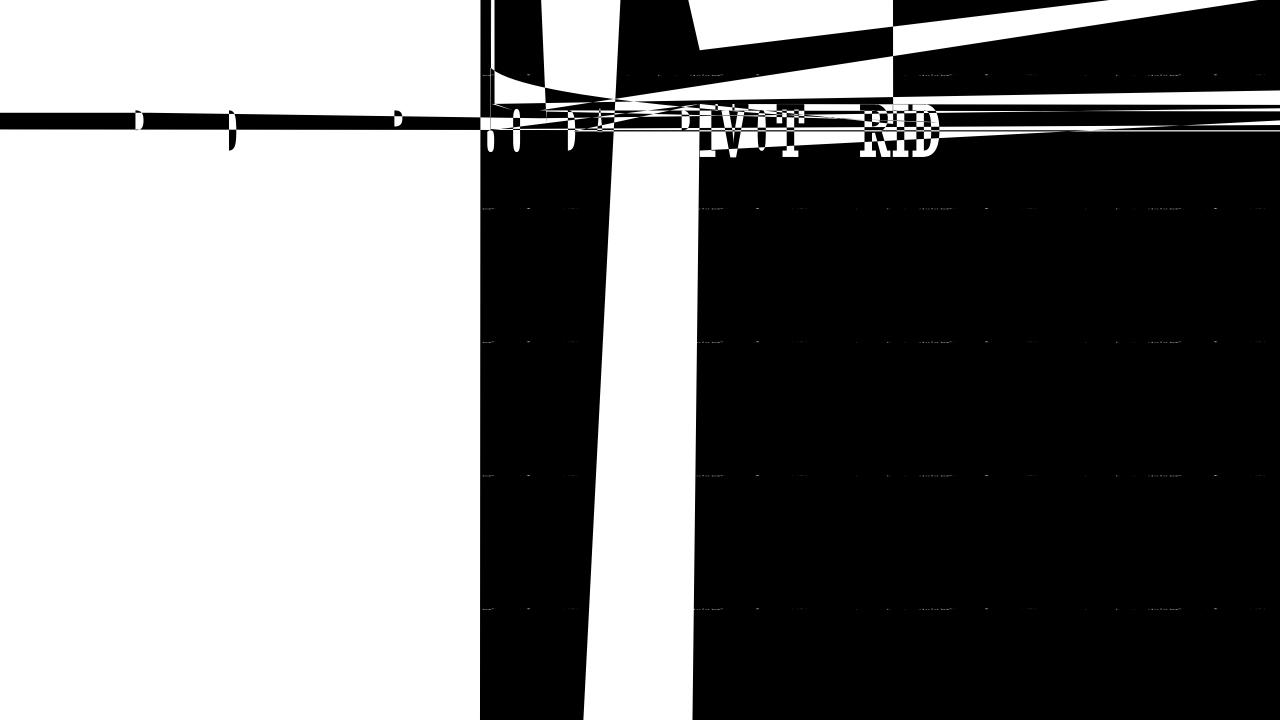

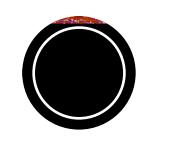